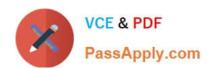

# C\_BRSOM\_2020<sup>Q&As</sup>

SAP Certified Application Associate - SAP Billing and Revenue Innovation Mgmt. - Subscription Order Management

# Pass SAP C\_BRSOM\_2020 Exam with 100% Guarantee

Free Download Real Questions & Answers **PDF** and **VCE** file from:

https://www.passapply.com/c\_brsom\_2020.html

100% Passing Guarantee 100% Money Back Assurance

Following Questions and Answers are all new published by SAP Official Exam Center

- Instant Download After Purchase
- 100% Money Back Guarantee
- 365 Days Free Update
- 800,000+ Satisfied Customers

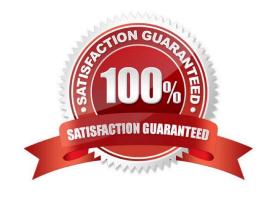

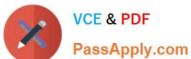

#### **QUESTION 1**

| What happens during | the invoicing process in S | SAP S/4HANA Convergent Invoicing | a? ( | Choose 3 |
|---------------------|----------------------------|----------------------------------|------|----------|
|                     |                            |                                  |      |          |

- A. Creation of FI-CA documents
- B. Discount calculation
- C. Creation of FI documents
- D. Preparation of invoice print
- E. Creation of Co-PA document

Correct Answer: ABD

#### **QUESTION 2**

Which master data objects are replicated from SAP S/4HANA to SAP Convergent Charging? (Choose 2)

- A. Contract account
- B. Business partner
- C. Contract person
- D. Product

Correct Answer: AB

### **QUESTION 3**

Which functionality has to be enabled for the re-rating process in SAP Convergent Invoicing?

- A. Consumption item management
- B. Raw item management
- C. Billable item management
- D. Rated item management

Correct Answer: A

# QUESTION 4

# https://www.passapply.com/c\_brsom\_2020.html 2024 Latest passapply C\_BRSOM\_2020 PDF and VCE dumps Download

Which object is available in a discount base item? (Choose 2)

- A. Account group
- B. Master agreement
- C. Discount/charge key
- D. Provider contract

Correct Answer: BC

#### **QUESTION 5**

Which assignment block do you use to visualize the distribution steps assigned to a contract?

- A. System Status
- B. Transaction history
- C. Fulfillment status
- D. Subscription-specific data

Correct Answer: C

<u>Latest C BRSOM 2020</u> <u>Dumps</u> C BRSOM 2020 VCE Dumps C BRSOM 2020 Study Guide